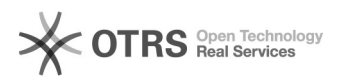

## Versandregeln eBay: Wie übernehme ich eigene Versandregeln

## 26.04.2024 06:28:23

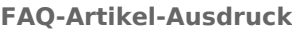

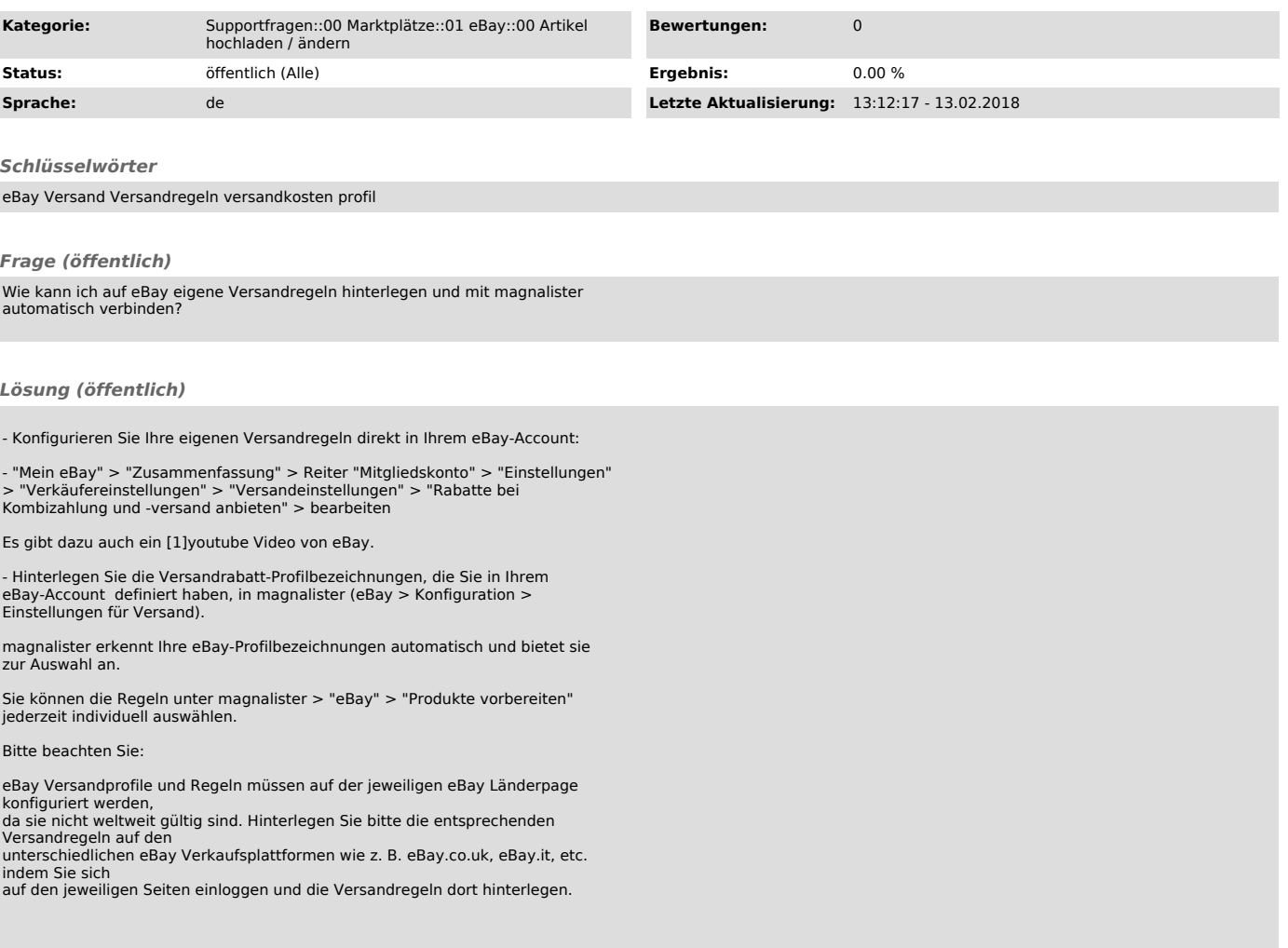

[1] https://www.youtube.com/watch?v=fft4vUpOk0M